# SV2016 정적 분석 보고서

201214262 라가영 201313250 서지혁

June 9, 2016

# Contents

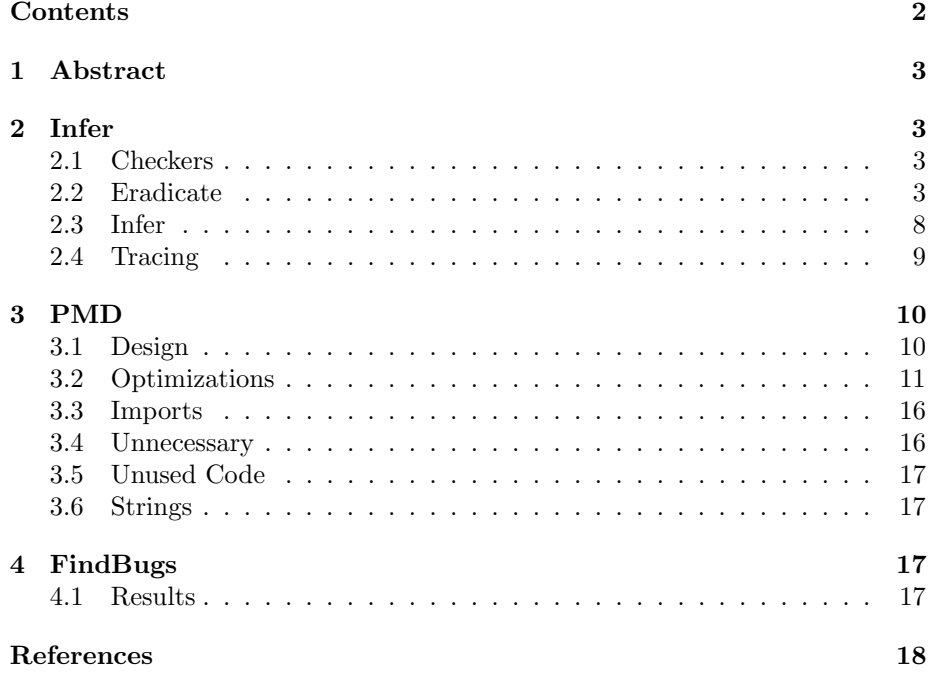

# 1 Abstract

이 문서는 2016년 봄 건국대학교 소프트웨어 검증[1] 과목의 과제로 작성되었다. 이 보고서에서는 소프트웨어 모델링 및 분석[2] 과목의 과제로 개발되는, "다 수의 C 프로그램을 대상으로 상호 cheating 여부를 정량적으로 판단하고, 해당 내용을 OOO 하게 알려주는 프로그램"에 대한 정적 분석을 진행한다.

# 2 Infer

### 2.1 Eradicate

```
$ infer -analyzer eradicate -gradle jar
Running and capturing gradle compilation...
Starting analysis (Infer version v(0.8.1))
FFFFF. . . . . . . . . . . . . . . . . . . . . . . . . . . . . . . . . . . . . . . . . . . . . . . . . .
Analyzed 5 files
Found 19 issues
src / main / java / Analyze.java : 16: error :ERADICATE FIELD NOT INITIALIZED
  Field 'Analyze tempFolderPath' is not initialized in
      the constructor and is not declared '@Nullable'
  14. ArrayList < String > listType = newArrayList();
  15 .
  16. > public Analyze (ArrayList <String > source) {
  17. this source = source;
  18. this \cdot list Type \cdot add ("void");
  19 .
\frac{\text{src}}{\text{main}}/ \frac{\text{java}}{\text{Calculate}} \cdot \frac{\text{java}}{13}: error:
   ERADICATE FIELD NOT INITIALIZED
  Field 'Calculate. SyncRate' is not initialized in the
      constructor and is not declared '@Nullable'
  11. ArrayList < Files > files = new ArrayList();
  12 .
  13. > public Calculate (ArrayList <Files > files)
  14. {
  15. this . files = files;
  16 .
```

```
\frac{\sin(\pi x)}{\cos(\pi x)} is referred in Figure . java: 20: error :
    ERADICATE FIELD NOT NULLABLE
```

```
Field 'Controller.fileName' can be null but is not
      declared '@Nullable'. (Origin: null constant at line
       20)18. \qquad \{19. private String folderPath;
  20. > private String fileName = null;
  21. private ArrayList \leq Files > files = newArrayList():
  22. \text{ArrayList} < \text{String} > \text{source} = \text{new} \text{ArrayList}();
  23 .
\frac{\sec{\theta}}{\cosh{\theta}} / \frac{\cosh{\theta}}{\cosh{\theta}} / \frac{\cosh{\theta}}{\cosh{\theta}} . \frac{\sinh{\theta}}{\cosh{\theta}} . \frac{\sinh{\theta}}{\cosh{\theta}}ERADICATE FIELD NOT INITIALIZED
  Field 'Controller.folderPath' is not initialized in the
       constructor and is not declared '@Nullable'
  37. //
  38 .
  39. > public Controller() {
  40. DisplayMain ();
  41. \}42 .
\frac{\sin(\pi x)}{\sin(\pi x)} controller. java: 39: error:
   ERADICATE FIELD NOT INITIALIZED
  Field 'Controller.pnResult' is not initialized in the
      constructor and is not declared '@Nullable'
  37. //
  38 .
  39. > public Controller() {
  40. DisplayMain ();
  41. \}42 .
\frac{\sec{\theta}}{\cosh{\theta}} / \frac{\cosh{\theta}}{\cosh{\theta}} / \frac{\cosh{\theta}}{\cosh{\theta}} . \frac{\sinh{\theta}}{\cosh{\theta}} . \frac{\sinh{\theta}}{\cosh{\theta}}ERADICATE FIELD NOT INITIALIZED
  Field 'Controller.ct' is not initialized in the
      constructor and is not declared '@Nullable'
  37. //
  38 .
  39. > public Controller() {
  40. DisplayMain ();
  41. \}42 .
```
 $\frac{\sec{\theta}}{\cosh{\theta}}$  java/Controller.java:39: error:

```
ERADICATE FIELD NOT INITIALIZED
  Field 'Controller.lbChooseFile' is not initialized in
     the constructor and is not declared '@Nullable'
  37. //
  38 .
  39. > public Controller() {
  40. DisplayMain ();
 41 . }
 42 .
\frac{\sec{\theta}}{\cosh{\theta}} / \frac{\cosh{\theta}}{\cosh{\theta}} / \frac{\cosh{\theta}}{\cosh{\theta}} . \frac{\sinh{\theta}}{\cosh{\theta}} . \frac{\cosh{\theta}}{\cosh{\theta}}ERADICATE FIELD NOT INITIALIZED
  Field 'Controller.lbCenterCircle' is not initialized in
      the constructor and is not declared '@Nullable'
 37. //
 38 .
  39. > public Controller() {
 40. DisplayMain ();
 41. \}42 .
src / main / java / Controler . java : 39: error :ERADICATE FIELD NOT INITIALIZED
  Field 'Controller.btFolder' is not initialized in the
     constructor and is not declared '@Nullable'
 37. //
 38 .
  39. > public Controller() {
  40. DisplayMain ();
  41. \}42 .
\frac{\sec{\theta}}{\cosh{\theta}} java/Controller.java:39: error:
   ERADICATE FIELD NOT INITIALIZED
  Field 'Controller.pnCloud' is not initialized in the
     constructor and is not declared '@Nullable'
  37. //
  38 .
  39. > public Controller() {
 40. DisplayMain ();
 41. \}42 .
src / main / java / Controler . java : 39: error :ERADICATE FIELD NOT INITIALIZED
  Field 'Controller.btStart' is not initialized in the
```
constructor and is not declared '@Nullable'  $37.$  // 38 .  $39. >$  public Controller () { 40. DisplayMain (); 41.  $\}$ 42 .  $src / main / iava / Controler . iava : 39 : error :$ ERADICATE FIELD NOT INITIALIZED Field 'Controller.lbLogoSmall' is not initialized in the constructor and is not declared '@Nullable'  $37.$  // 38 .  $39. >$  public Controller() { 40. DisplayMain ();  $41.$  } 42 .  $src / main / iava / Controler . iava : 39: error :$ ERADICATE FIELD NOT INITIALIZED Field 'Controller.pnFileList' is not initialized in the constructor and is not declared '@Nullable'  $37.$  // 38 .  $39. >$  public Controller() { 40. DisplayMain (); 41 . } 42 .  $\frac{\sec{\theta}}{\cosh{\theta}}$  /  $\frac{\cosh{\theta}}{\cosh{\theta}}$  /  $\frac{\cosh{\theta}}{\cosh{\theta}}$  .  $\frac{\sinh{\theta}}{\cosh{\theta}}$  .  $\frac{\cosh{\theta}}{\cosh{\theta}}$ ERADICATE FIELD NOT INITIALIZED Field 'Controller. lbList' is not initialized in the constructor and is not declared '@Nullable'  $37.$  // 38 .  $39. >$  public Controller () { 40. DisplayMain (); 41.  $\}$ 42 .  $\frac{\sin(\pi x)}{\sin(\pi x)}$  controller. java: 39: error: ERADICATE FIELD NOT INITIALIZED Field 'Controller.pnMain' is not initialized in the constructor and is not declared '@Nullable'  $37.$  //

6

```
38 .
 39. > public Controller () {
  40. DisplayMain ();
  41. \}42 .
src / main / java / Controler . java : 39 : error :ERADICATE FIELD NOT INITIALIZED
  Field 'Controller. ltFile' is not initialized in the
     constructor and is not declared '@Nullable'
 37. //
 38 .
  39. > public Controller () {
  40. DisplayMain ();
 41. \}42 .
\frac{\sec{\theta}}{\cosh{\theta}} / \frac{\cosh{\theta}}{\cosh{\theta}} / \frac{\cosh{\theta}}{\cosh{\theta}} . \frac{\sinh{\theta}}{\cosh{\theta}} . \frac{\cosh{\theta}}{\cosh{\theta}}ERADICATE FIELD NOT INITIALIZED
  Field 'Controller.lbTip' is not initialized in the
     constructor and is not declared '@Nullable'
  37. //
  38 .
  39. > public Controller() {
 40. DisplayMain ();
 41. \}42 .
\frac{\sin(\pi x)}{\sin(\pi x)} src/main/java/Controller.java:39: error:
   ERADICATE FIELD NOT INITIALIZED
  Field 'Controller.lbLogo' is not initialized in the
     constructor and is not declared '@Nullable'
  37. //
 38 .
  39. > public Controller() {
  40. DisplayMain ();
  41. }
 42 .
\frac{\sec{\theta}}{\cosh{\theta}} / \frac{\cosh{\theta}}{\cosh{\theta}} / \cosh{\theta} . java: 391: error:
   ERADICATE FIELD NOT INITIALIZED
  Field 'Controller$5.lbTempTotalSyncRate' is not
     initialized in the constructor and is not declared '
     @Nullable '
  389. {
  390. sw = true
```

```
;
  391. >lbTempCloud . setBounds (new Random () . nextInt (800 -(int)
      \text{sizeTempName.getWidth}() + 100, \text{new Random}().
      nextInt(350 - ((int) sizeTempName.getHeight() + 12)) +7 0 ,
  392 .
               (int ) sizeTempName.getWidth(), (int )sizeTempName.getHeight() + (int) sizeTempPercent.getHeight() + 3 ;
  393 .
  394 .
Summary of the reports
  ERADICATE FIELD NOT INITIALIZED : 18
     ERADICATE FIELD NOT NULLABLE: 1
2.2 Infer
$ infer -analyzer infer -gradle jar
Running and capturing gradle compilation...
Starting analysis (Infer version v(0.8.1))
FF. .FF. F. . . . . . . . . . . . . . . . . . . . . . . . . . . . . . . . . . . . . . . . . . . . . . . . .
    . . . . . . . . . . . . . . . . . . . . . . . . . . . . . . .
Analyzed 5 files
Found 1 issue
\frac{\sin(\pi x)}{\cos(\pi x)} controller. java: 48: error: NULL DEREFERENCE
  object fileList last assigned on line 46 could be null
      and is dereferenced at line 48
  46. \text{File} \quad \text{[} \quad \text{fileList} = \text{dir} \quad \text{listFiles}();
  47 .
  48. > for (File f : fileList)
  49. {
  50. if (!f.isHidden() \&& f.getName() . endsWith ( " . c") )51 .
Summary of the reports
  NULL DEREFERENCE: 1
2.3 Tracing
```

```
$ infer -analyzer tracing -gradle jar
Running and capturing gradle compilation...
Starting analysis (Infer version v(0.8.1)FFFF. . F. . . . . . . . . . . . . . . . . . . . . . . . . . . . . . . . . . . . . . . . . . . . . . . . . .
   . . . . . . . . . . . . . . . . . . . . . . . . . . . . . . .
Analyzed 5 files
Found 3 issues
src/main/java/Calculate.java:24: warning:
   PRECONDITION NOT MET
  in call to calLine () at line 24
  22. for (\text{fileNum}=0;\text{fileNum}\leq t\text{ his}.numOfFile ; fileNum++)
  23. {
  24. > \text{calLine}();
  25. calFunction ();
  26. cal Variable ();
  27 .
src/main/java/Controller.java:48: error: NULL DEREFERENCE
  object fileList last assigned on line 46 could be null
     and is dereferenced at line 48
  46. \text{File} \quad \text{[} \quad \text{fileList} = \text{dir} \quad \text{listFiles}();
  47 .
  48. > for (File f : fileList)
  49. {
  50. if (l \text{ f } \text{.} \text{ is Hidden}() \& f.getName() . endsWith ( " . c") )51 .
\frac{\sin(\frac{\pi}{3})}{\sin(\frac{\pi}{3})} src/main/java/Controller.java:366: warning:
   PRECONDITION NOT MET
  in call to getTotalSync(\ldots) at line 366
  364. final JLabel lbTempCloud
     = lbCloud . get (i);
  365 .
  366. > if (i != pointerNum & \& (
     int) cal.getTotalSync(i) > 52) {
  367. temp = "" + files
     . get (i). getName();
  368. final JLabel
     lbTempName = new JLabel (temp.substring (0, 9));369 .
    I
```
Summary of the reports

```
PRECONDITION NOT MET: 2
   NULL DEREFERENCE: 1
```
# 3 PMD

#### 3.1 Design

 $\text{\$}$  pmd pmd -dir src/main/java/ -R java-design Analyze . java: 1: Possible God class (WMC=66, ATFD=19, TCC  $=0.09090909090909091)$ Analyze java:62: Deeply nested if then statements are hard to read Calculate.java:10: Perhaps 'numOfFile' could be replaced by a local variable. Controller.java:1: Possible God class (WMC=63, ATFD  $=204$ , TCC=0. 05789473684210526)  $Controller.java:21:$  Private field 'files' could be made final; it is only initialized in the declaration or constructor. Controller.java:40: Overridable method 'DisplayMain' called during object construction Controller . java: 99: Avoid unnecessary comparisons in boolean expressions Controller . java: 257: Avoid unnecessary comparisons in boolean expressions Controller.java:  $327$ : New exception is thrown in catch block, original stack trace may be lost Controller.java:331: New exception is thrown in catch block, original stack trace may be lost Controller. java:  $335$ : New exception is thrown in catch block, original stack trace may be lost Controller. java:  $338$ : New exception is thrown in catch block, original stack trace may be lost Controller.java:344: Avoid unnecessary comparisons in boolean expressions Controller.java:394: Avoid unnecessary comparisons in boolean expressions Controller . java: 399: Avoid unnecessary comparisons in boolean expressions Controller.java: 404: Avoid unnecessary comparisons in boolean expressions Controller . java: 413: Avoid unnecessary comparisons in boolean expressions

Controller . java: 457: Avoid reassigning parameters such as 'lbTempTotalSyncRate'

Controller java: 457: Consider using varargs for methods or constructors which take an array the last parameter .

Main.java:2: All methods are static. Consider using a utility class instead. Alternatively, you could add a private constructor or make the class abstract to silence this warning.

Main . java: 4: Consider using varargs for methods or constructors which take an array the last parameter.

#### 3.2 Optimizations

 $\text{\$}$  pmd pmd -dir src/main/java/ -R java-optimizations Analyze java: 6: Avoid using redundant field initializer for 'numOfLine' Analyze . java : 7: Avoid using redundant field initializer for 'numOfFunction' Analyze . java: 8: Avoid using redundant field initializer for 'numOfVariable' Analyze . java: 9: Avoid using redundant field initializer for 'numOfPreprocessor' Analyze . java:10: Avoid using redundant field initializer for 'numOfAnnotation' Analyze . java : 16: Parameter 'source' is not assigned and could be declared final Analyze java:28: Parameter 'file ' is not assigned and could be declared final Calculate.java:8: Avoid using redundant field initializer for 'centerNum' Calculate.java:9: Avoid using redundant field initializer for 'fileNum' Calculate.java:10: Avoid using redundant field initializer for 'numOfFile' Calculate . java : 13: Parameter 'files' is not assigned and could be declared final Calculate . java: 85: Avoid instantiating new objects inside loops Calculate.java:85: Local variable 'str1' could be declared final Calculate . java: 89: Avoid instantiating new objects inside loops Calculate.java:89: Local variable ' $str2$ ' could be declared final Calculate . java: 147: Avoid instantiating new objects

inside loops Calculate.java:147: Local variable 'str1' could be declared final Calculate . java: 151: Avoid instantiating new objects inside loops Calculate.java:151: Local variable 'str2' could be declared final  $Calculate \, iava: 203:$  Local variable 'PreDiff' could be declared final Calculate.iava:204: Local variable 'PreDiff1' could be declared final Calculate.java:221: Avoid instantiating new objects inside loops Calculate.java:221: Local variable 'str1' could be declared final Calculate . java: 225: Avoid instantiating new objects inside loops Calculate . java:  $225$ : Local variable 'str2' could be declared final Calculate.java:298: Parameter 'pointerNum' is not assigned and could be declared final Calculate.java:302: Parameter 'pointerNum' is not assigned and could be declared final Calculate.java:306: Parameter 'pointerNum' is not assigned and could be declared final Calculate.java:310: Parameter 'pointerNum' is not assigned and could be declared final Calculate.java:314: Parameter 'pointerNum' is not assigned and could be declared final Calculate.java:318: Parameter 'pointerNum' is not assigned and could be declared final Calculate.java:322: Parameter 'pointerNum' is not assigned and could be declared final Controller.java:20: Avoid using redundant field initializer for 'fileName' Controller.java:23: Avoid using redundant field initializer for 'pointerNum' Controller.java:24: Avoid using redundant field initializer for 'fileNum' Controller.java:25: Avoid using redundant field initializer for 'numOfFile' Controller.java:45: Local variable 'dir' could be declared final Controller. java: 46: Local variable 'fileList' could be declared final Controller. java:  $48$ : Local variable 'f' could be

declared final declared final inside loops declared final inside loops declared final inside loops declared final be declared final could be declared final declared final could be declared final be declared final declared final be declared final declared final could be declared final declared final could be declared final assigned and could be declared final inside loops inside loops

Controller.java:80: Local variable 'f' could be Controller.java:85: Avoid instantiating new objects Controller.java:85: Local variable 'file' could be Controller . java: 97: Avoid instantiating new objects  $Controller.java:97: Local variable 'br' could be$ Controller.java:105: Avoid instantiating new objects Controller.java:105: Local variable 'analyze' could be Controller.java:154: Local variable 'alFolder' could Controller.java:155: Parameter 'e' is not assigned and Controller.java:170: Local variable 'alStart' could be Controller.java:171: Parameter 'e' is not assigned and Controller.java:207: Do not add empty strings Controller.java:235: Local variable 'fileList' could Controller. java:  $237$ : Local variable 'temp' could be Controller. java:252: Local variable 'renderer' could Controller.java:254: Local variable 'mlFile' could be Controller.java:255: Parameter 'e' is not assigned and Controller.java:263: Local variable 'klFile' could be Controller.java:264: Parameter 'e' is not assigned and Controller.java:343: Parameter 'tempPointerNum' is not Controller.java: $355$ : Do not add empty strings Controller.java:363: Avoid instantiating new objects Controller. java:  $367$ : Do not add empty strings Controller.java:368: Avoid instantiating new objects

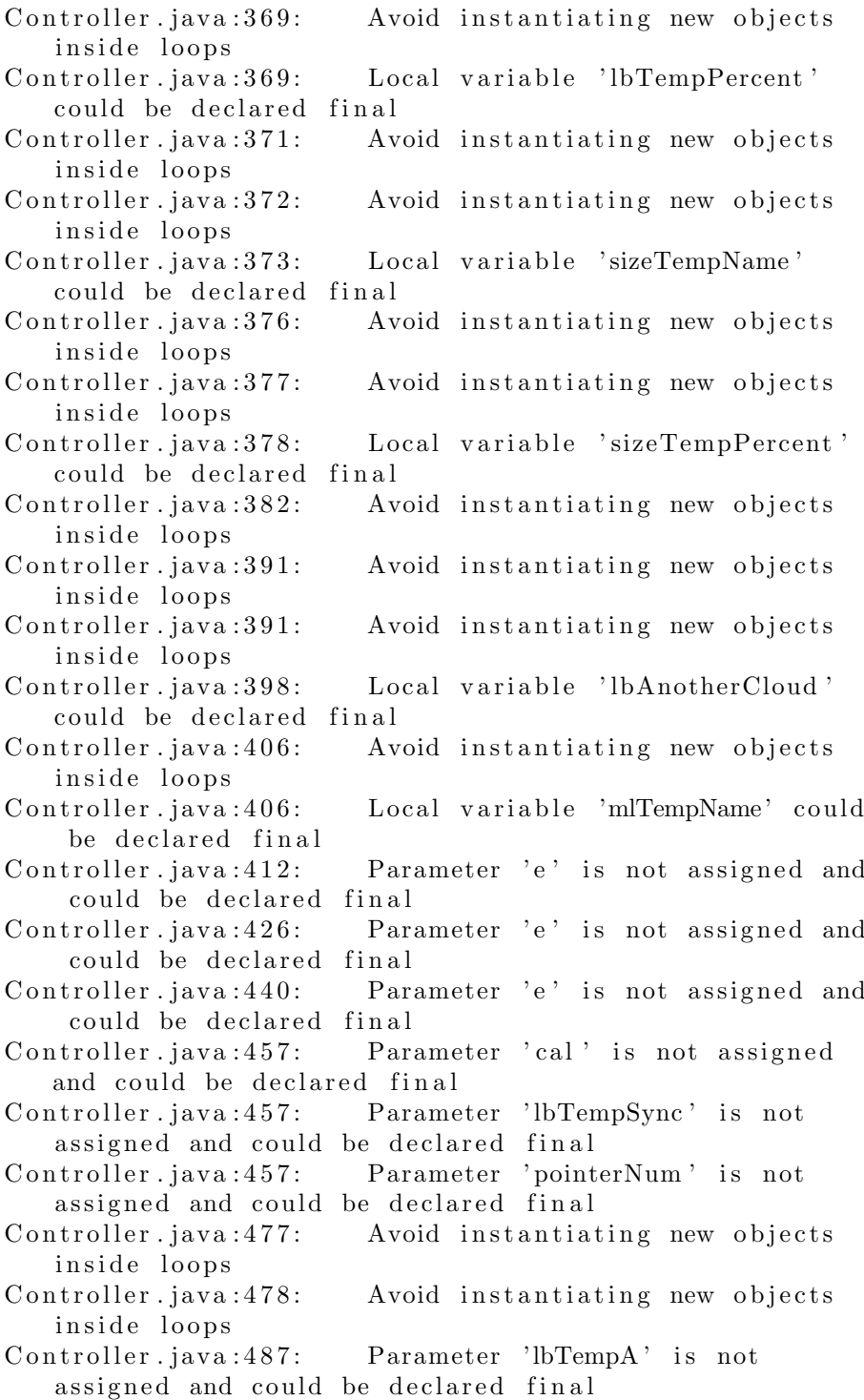

Controller.java:487: Parameter 'lbTempB' is not assigned and could be declared final Controller.java:488: Local variable 'lbTempC' could be declared final Controller.java:491: Local variable 'areaA' could be declared final Controller.java:492: Local variable 'areaB' could be declared final Controller. java: 501: Parameter 'c' is not assigned and could be declared final Controller . java:  $501$ : Parameter 'g' is not assigned and could be declared final Controller.java:506: Parameter 'c' is not assigned and could be declared final Controller.java:506: Parameter 'g' is not assigned and could be declared final Controller.java:506: Parameter 'height' is not assigned and could be declared final Controller.java:506: Parameter 'width' is not assigned and could be declared final Controller.java:506: Parameter 'x' is not assigned and could be declared final Controller . java: 506: Parameter 'y' is not assigned and could be declared final Controller. java:  $507$ : Local variable 'g2d' could be declared final Controller . java:  $513$ : Parameter 'c' is not assigned and could be declared final Controller.java:517: Parameter 'c' is not assigned and could be declared final Controller.java:517: Parameter 'insets' is not assigned and could be declared final Files . java:15: Parameter 'fileName' is not assigned and could be declared final Files . java: 57: Parameter 'tempName' is not assigned and could be declared final Files.java:61: Parameter 'tempNumOfLine' is not assigned and could be declared final Files.java:65: Parameter 'tempNumOfFunction' is not assigned and could be declared final Files.java:69: Parameter 'tempNumOfVariable' is not assigned and could be declared final Files . java: 73: Parameter 'tempNumOfPreprocessor' is not assigned and could be declared final

Files.java:77: Parameter 'tempNumOfAnnotation' is not assigned and could be declared final

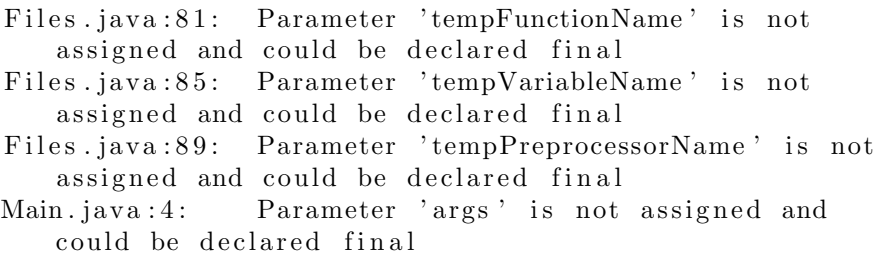

#### 3.3 Imports

 $\text{\$}$  pmd pmd -dir src/main/java/ -R java-imports Controller.java:7: Avoid duplicate imports such as ' java.io.BufferedReader' Controller.java:8: Avoid duplicate imports such as ' java.io.File' Controller.java: 9: Avoid duplicate imports such as ' java.io.FileNotFoundException Controller.java:10: Avoid duplicate imports such as ' java.io.FileReader'  $Controller.java: 11:$  Avoid duplicate imports such as ' java.io.IOException' Controller.java:12: Avoid importing anything from the package java.lang Controller . java: 198: Unnecessary use of fully qualified name 'java.io. File' due to existing import '  $java.io.*$ 

#### 3.4 Unnecessary

```
\text{\$} pmd pmd -dir src/main/java/ -R java-unnecessary
Analyze.java:84: Useless parentheses.
Calculate.java:100: Useless parentheses.
Calculate.java:103: Useless parentheses.
Calculate.java:170: Useless parentheses.Calculate.java:173: Useless parentheses.
Calculate.java:236: Useless parentheses.
Calculate.java:239: Useless parentheses.Controller.java:371: Useless parentheses.
Controller.java:379: Useless parentheses.
Controller.java:435: Useless parentheses.
Controller.java:514: Useless parentheses.
```
#### 3.5 Unused Code

\$ pmd pmd -dir src/main/java/ -R java-unusedcode

Calculate java:203: Avoid unused local variables such as 'PreDiff'. Calculate . java: 204: Avoid unused local variables such as 'PreDiff1'.

#### 3.6 Strings

 $\text{\$}$  pmd pmd -dir src/main/java/ -R java-strings Analyze . java: 84: String . index Of (char) is faster than  $String.indexOf(String)$ . Analyze . java: 85: String . index Of (char) is faster than  $String.indexOf(String)$ . Analyze . java: 219: String . index Of ( char ) is faster than  $String.indexOf(String)$ . Analyze . java: 222: String . index Of ( char ) is faster than  $String.indexOf(String)$ . Analyze . java: 229: String . index Of ( char ) is faster than  $String.indexOf(String)$ . Analyze.java:256: The String literal "struct" appears 5 times in this file; the first occurrence is on line 256 Controller.java:143: The String literal "Malgun Gothic " appears 8 times in this file; the first occurrence is on line 143 Controller.java:238: String.index $Of(char)$  is faster than  $String.indexOf(String)$ . Controller.java: $325$ : Use equals () to compare strings instead of  $'=='$  or  $'!='$ Controller.java: $329$ : Use equals () to compare strings instead of  $'=='$  or  $'!='$ Controller.java:  $333$ : Use equals () to compare strings instead of  $'=='$  or  $'=='$ 

## 4 FindBugs

#### 4.1 Results

\$ findbugs -textui build/libs/clone-checker.jar

- M P Dm: Calculate.calFunction () invokes inefficient new String (String) constructor At Calculate.java: [line 8 5]
- M P Dm: Calculate.calVariable() invokes inefficient new String (String) constructor At Calculate.java: [line] 1 4 7]
- M P Dm: Calculate.calPreprocessor () invokes inefficient new String (String) constructor At Calculate.java: [

line 221]

- M D NP: Possible null pointer dereference in Controller. mkFileInstance() due to return value of called method Dereferenced at Controller.java: [line 48]
- M B Nm: The method name Controller. DisplayMain () doesn't start with a lower case letter At Controller.java: [ lines 119-189]
- M B Nm: The method name Controller. DisplayResult () doesn' t start with a lower case letter At Controller.java: lines 213-289]
- H I Dm: Found reliance on default encoding in Controller.  $mkFileInstance(): new java.io.FileReader(String)$  At Controller.java: [line 97]
- M C UwF: Unwritten field: Controller\$5.
- lbTempTotalSyncRate At Controller.java: [line 437]
- M P SIC: Should Controller\$RoundedBorder be a \_static\_ inner class? At Controller.java: [lines 501-523]
- M P UuF: Unused field: Analyze.tempFolderPath In Analyze . j a v a
- Warnings generated: 10

# References

- [1] Junbeom Yoo, Eui-Sub Kim, Software Verification Introduction to Software Testing & Static Analysis, http://dslab.konkuk.ac.kr/Class/2016/ 16SV/16SV.htm, 2016.
- [2] Junbeom Yoo, Sejin Jung, Software Modeling & Analysis, http://dslab. konkuk.ac.kr/Class/2016/16SMA/16SMA.htm, 2016.
- [3] Junbeom Yoo, Jaeyoeb Kim, Programming Project, http://dslab.konkuk. ac.kr/Class/2016/16PP/16PP.htm, 2016.
- [4] Facebook, *Infer*, http://fbinfer.com 2016.
- [5] PMD, *PMD*, https://pmd.github.io, 2016.
- [6] Bill Pugh, Andrey Loskutov, FindBugs, http://findbugs.sourceforge. net, 2016.